# Data Quality Monitoring Thoughts for 2x2 MINERvA

A. Marino, University of Colorado Boulder ND-LAr Workshop, Bern Jan 20, 2023

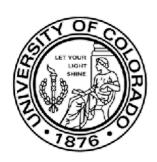

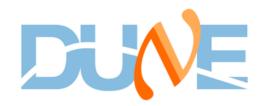

#### **Some Caveats**

- I'm not a MINERvA collaborator
- But have been trying to compile some info about the 2x2 MINERvA configuration for an expert handbook <a href="https://www.overleaf.com/read/dtxtrpywkspp">https://www.overleaf.com/read/dtxtrpywkspp</a>
- In this talk will try to summarize the MINERvA data quality monitoring and what remains of it
- Thanks to Debbie Harris and Howard Budd for useful discussions about MINERvA monitoring

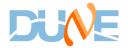

### 2x2 MINERvA Detector

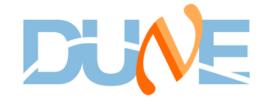

# 2x2 MINERvA Layout

- 44 modules with a total of 76 scintillator planes
- 12 upstream tracker modules, each composed of two scintillator planes (UX or VX)
- 10 downstream tracker modules, each composed of two scintillator planes (UX or VX)
- 10 downstream ECAL modules, each composed of of two scintillator planes (UX or VX) and two lead layers
- 12 downstream HCAL modules, each composed of one scintillator plane and one steel plate

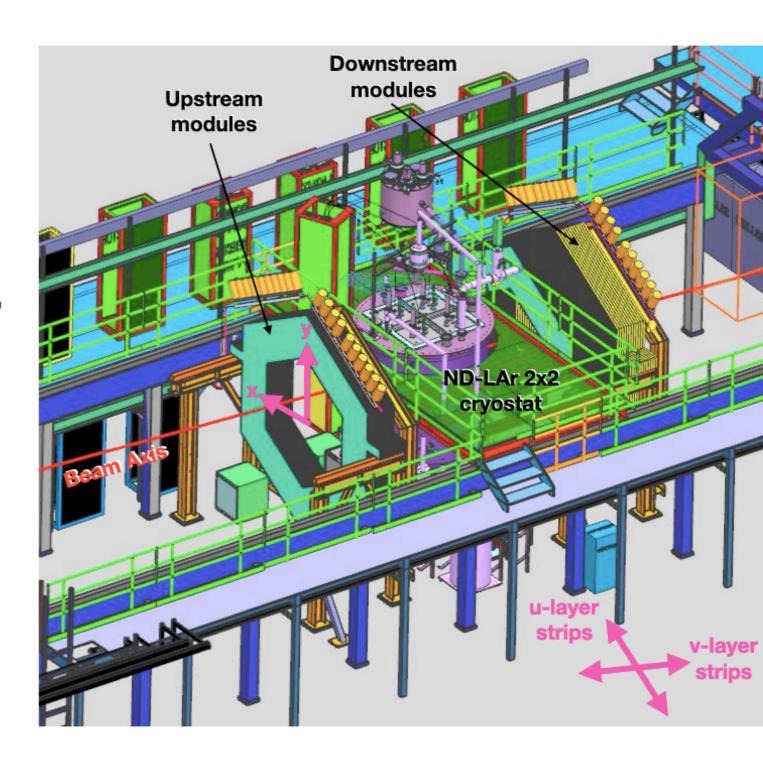

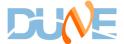

### 2x2 MINERvA Electronics

- Fibers from four modules are grouped into modules sets, which are read out by 64pixel PMTs.
- Each PMT has a front-end board (FEB).
- FEBs for each module set are read out a chain of up to 10
   FEBs, with one East side chain and one West side chain per module set.
- Up to four module set chains are read out by a CROCE board.
- For 2x2 MINERvA there is one VME crate that has six CROCE boards. (The full MINERvA had two crates.)

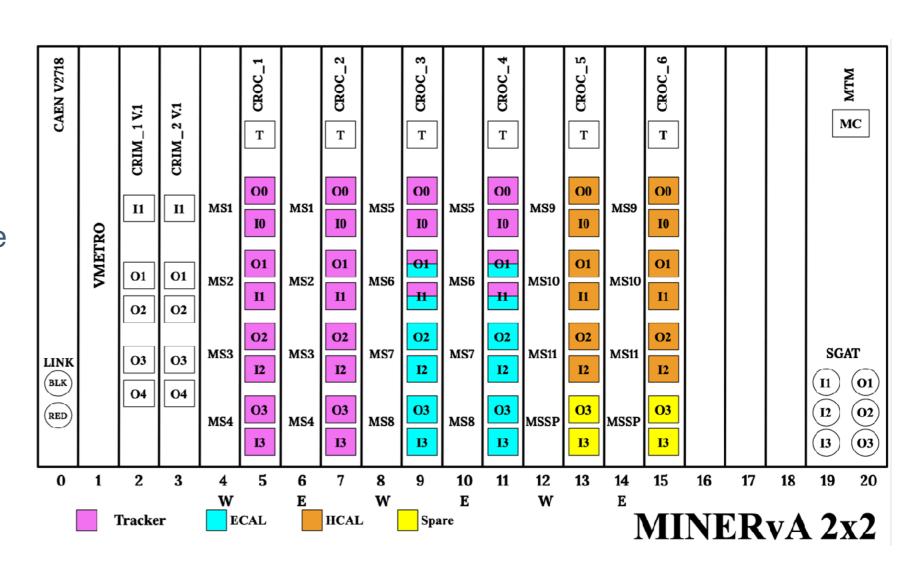

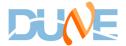

# **Current Status of Data Taking**

- Have local data collection on an underground DAQ computer.
- Currently don't have the plex defined to convert electronics hits (crate/croc/board/channel) to detector hits (module/strip). (Might still have software to prepare this?)
- Have original HV setting for each PMT from MINERvA and currently using those.
- Don't have reconstruction yet.

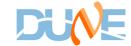

### **MINERVA Nearline Monitoring**

#### **Data Flow Overview**

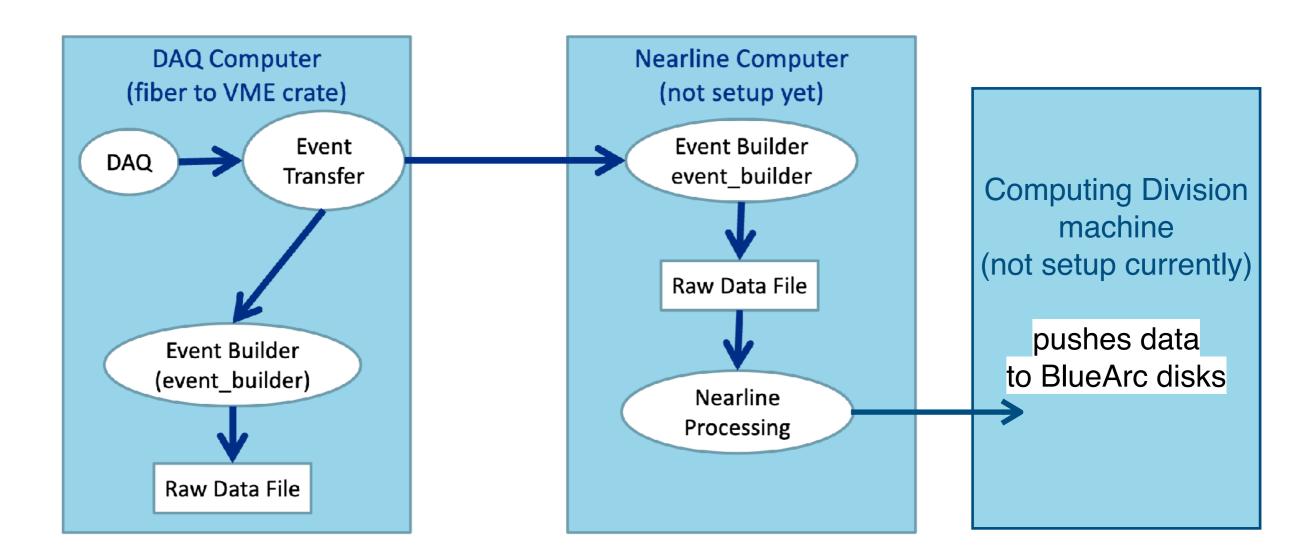

- Modified from G. Savage, DUNE-doc-27149. EventTransfer Is a J-LAb product.
- Nearline machine currently in lab F at FNAL running SLF6, so needs an update.

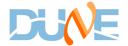

# MINERVA Detector Monitoring for the Full MINERVA Detector

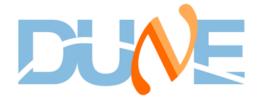

### **MINERvA** shift Structure

- Starting in 2017, one "expert" day shift one site, remote shifts in evening and night that involved monitoring detector for one hour in middle of shift
- If DAQ crashed during beam, DAQ expert was paged automatically. But this didn't catch all issues.
- Presumably for 2x2 demonstrator we will have continuous shifts

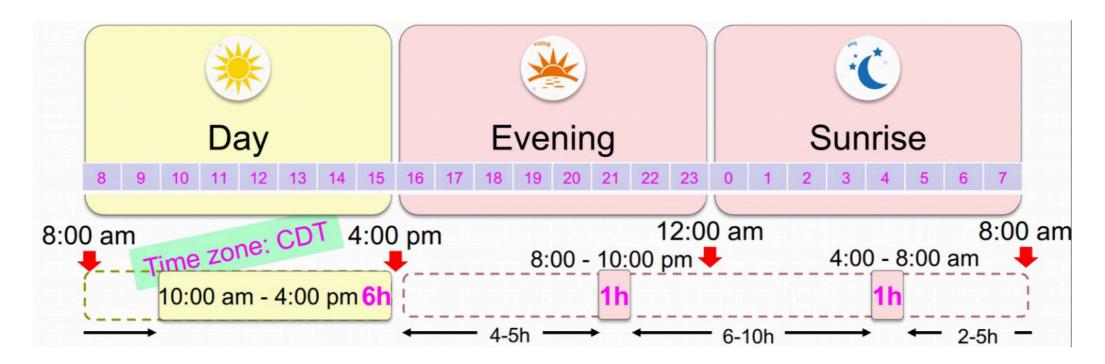

Image from minerva-doc-21415

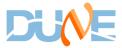

#### **MINERVA Shift Tasks**

- Detailed MINERvA shift instructions at <a href="https://cdcvs.fnal.gov/redmine/projects/minerva-ops/wiki/Minerva\_Shift/">https://cdcvs.fnal.gov/redmine/projects/minerva-ops/wiki/Minerva\_Shift/</a>. Also minerva-doc-21415
- Shift responsibilities (will discuss these more in next few slides)
  - Check that DAQ is running in the run control.
  - Check the run information in the echecklist.
  - Look at shift summary plots for every run.
  - Monitor event display.
  - Monitor rock muons daily.
  - Monitor veto wall. (doesn't apply anymore)
  - MINOS monitoring. (doesn't apply anymore)
  - Note any issues in the elog.

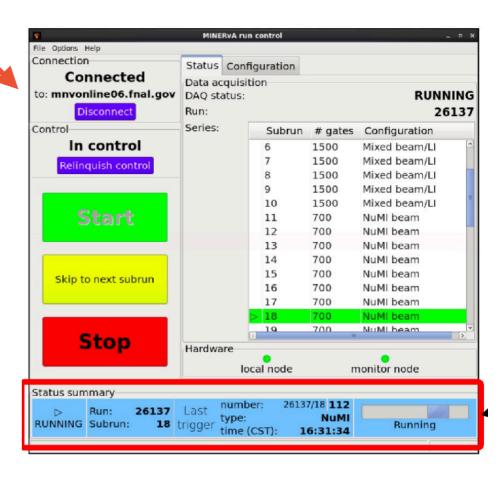

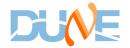

# Run Control, Elog, and eChecklist

- Run control software is running now and has been used for the re-installation and checkout
- **Elog**: So far have been using the ArgonCube2x2 one during installation (<a href="https://dbweb8.fnal.gov:8443/ECL/argoncube/">https://dbweb8.fnal.gov:8443/ECL/argoncube/</a>). Keep using it.
- eChecklist: Was on mnv-cr-02 machine that doesn't exist anymore. Unclear
  where this code might be stored, but on acd-srv03 I do see a directory in ~/
  cmtuser/Minerva\_v10r9p1\_v95/Tools/ControlRoomTools that might have some
  code for it

| rtun monnatuon       |                    |       |            |             |               |               |                    |               |                      |
|----------------------|--------------------|-------|------------|-------------|---------------|---------------|--------------------|---------------|----------------------|
| Date<br>(yyyy-mm-dd) | Time<br>(hh:mm:ss) | Run   | Sub<br>Run | Run<br>Type | Num.<br>Gates | DAQ<br>Status | Auto<br>Data Qual. | DST<br>Status | Manual<br>Data Qual. |
| 2018-12-06           | 16:28:48           | 26137 | 18         | numib       | 700           | Current       | -                  | Waiting       | -                    |
| 2018-12-06           | 16:13:01           | 26137 | 17         | numib       | 700           | Finalizing    | -                  | Processing    | -                    |
| 2018-12-06           | 15:57:13           | 26137 | 16         | numib       | 700           | Finished      | Good               | Processing    | -                    |
| 2018-12-06           | 15:41:25           | 26137 | 15         | numib       | 700           | Finished      | Good               | Finished      | Check me             |
| 2018-12-06           | 15:25:39           | 26137 | 14         | numib       | 700           | Finished      | Good               | Finished      | Check me             |
| 2018-12-06           | 15:09:51           | 26137 | 13         | numib       | 700           | Finished      | Good               | Finished      | Check me             |
| 2018-12-06           | 14:54:03           | 26137 | 12         | numib       | 700           | Finished      | Good               | Finished      | Check me             |
| 2018-12-06           | 14:38:15           | 26137 | 11         | numib       | 700           | Finished      | Good               | Finished      | Good                 |
| 2018-12-06           | 14:20:42           | 26137 | 10         | numil       | 1500          | Finished      | Good               | Finished      | Good                 |
| 2018-12-06           | 14:03:28           | 26137 | 9          | numil       | 1500          | Finished      | Good               | Finished      | Good                 |
| 2018-12-06           | 13:46:20           | 26137 | 8          | numil       | 1500          | Finished      | Good               | Finished      | Good                 |
| 2018-12-06           | 13:28:47           | 26137 | 7          | numil       | 1500          | Finished      | Good               | Finished      | Good                 |
| 2018-12-06           | 13:11:26           | 26137 | 6          | numil       | 1500          | Finished      | Good               | Finished      | Good                 |
| 2018-12-06           | 12:52:35           | 26137 | 5          | numil       | 1500          | Finished      | Good               | Finished      | Good                 |
| 2018-12-06           | 12:33:41           | 26137 | 4          | numil       | 1500          | Finished      | Good               | Finished      | Good                 |
| 2018-12-06           | 12:14:49           | 26137 | 3          | numil       | 1500          | Finished      | Good               | Finished      | Good                 |
|                      |                    |       |            |             |               |               |                    |               |                      |

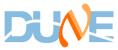

# **Online Monitoring**

• Still seems to be running at <a href="https://minerva-exp.fnal.gov/shift/gmbrowser.html">https://minerva-exp.fnal.gov/shift/gmbrowser.html</a>?

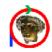

#### MINERVA Shift

Pager: Expert Shifter - 630-996-0092, SOS - 630-255-4094. Click for More Info. Thu, Jan 12, 2023 12:47:22 (update ~every 10s)

HOME RunControl **GMBrowser** MINOS **ShiftSummary** LIVE VetoHV Links ECL Chat Wiki echecklist Calendar NuMI Arachne Misc. CAM-E CAM-U

#### GMBrowser Cycle

DAQ Detector Beam Related Veto Numib NHits Numib AvgQhi Linjc NHits Linjc AvgQhi Pdstl NHits Pdstl AvgQhi

#### DAQ and Detector Status

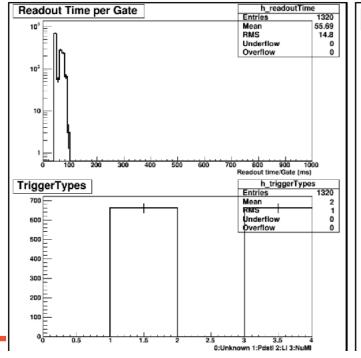

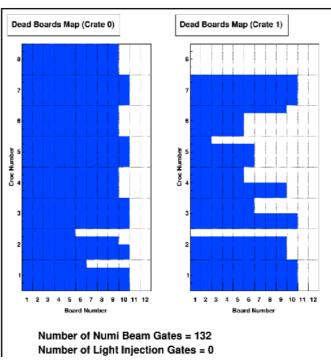

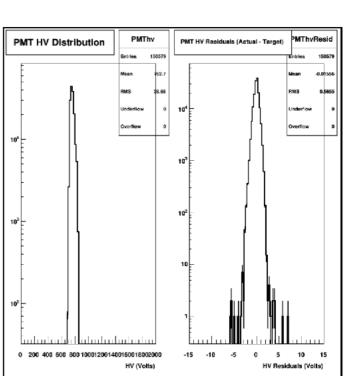

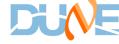

#### **GMBrowser**

- According to <a href="https://cdcvs.fnal.gov/redmine/projects/minerva-ops/wiki/Nearline\_Overview">https://cdcvs.fnal.gov/redmine/projects/minerva-ops/wiki/Nearline\_Overview</a> MINERvA used
   GMBrowser from DZero to view histograms of data
- Really nice page at <a href="https://cdcvs.fnal.gov/redmine/projects/">https://cdcvs.fnal.gov/redmine/projects/</a>
   minerva-ops/wiki/Interpreting the Online Monitoring Plots that lists all of the plots and what to look for
- Do we still have code to make the histograms? Looks like maybe in Tools/ControlRoomTools. It will need to modified for the current layout

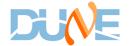

# **Examples of Online Monitoring Plots**

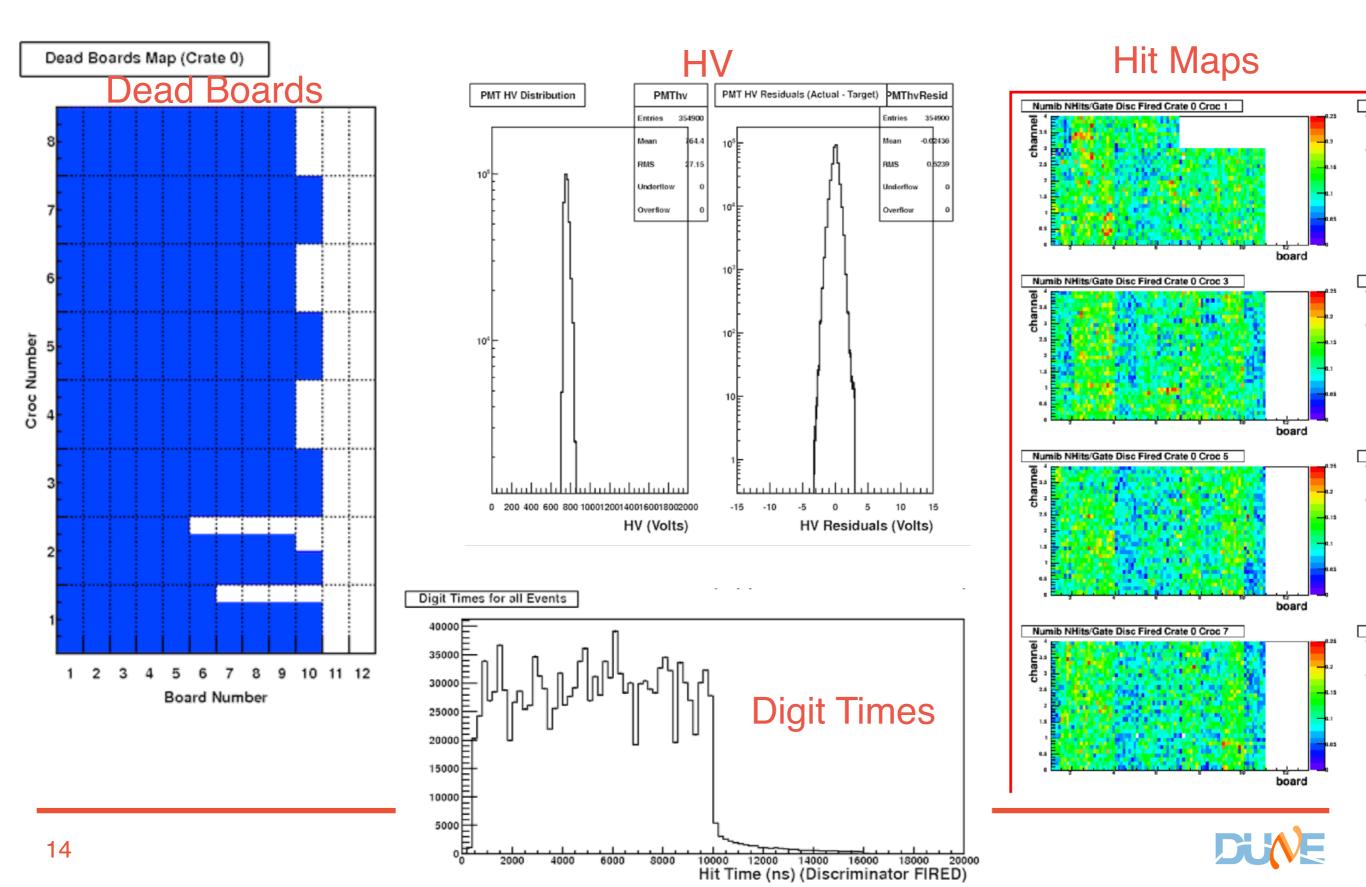

# **Event Display**

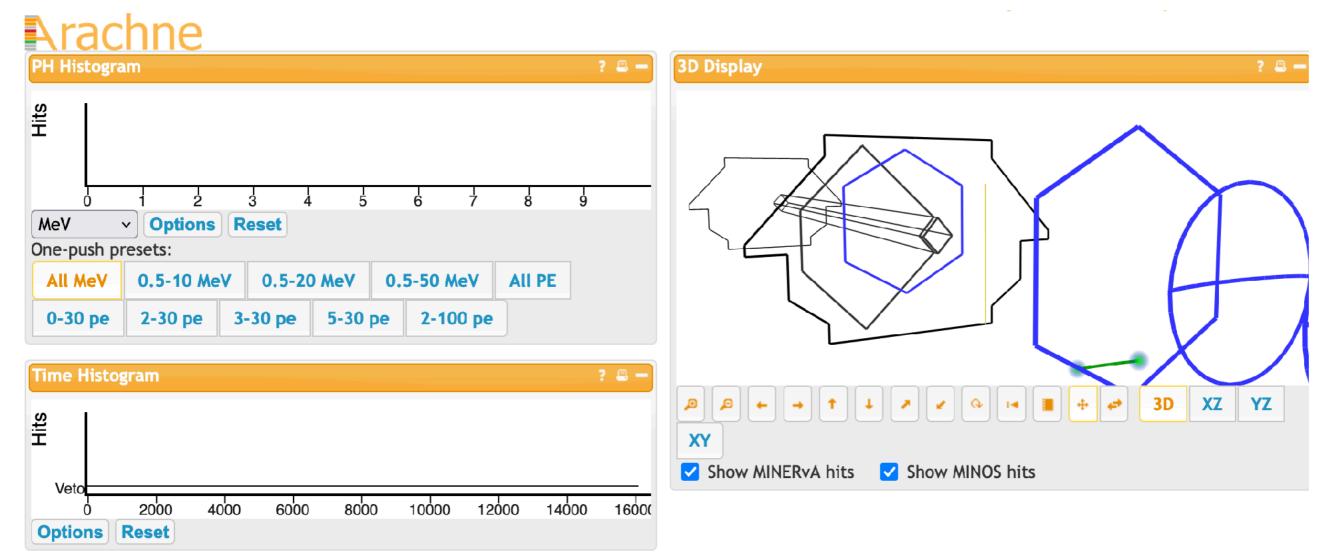

- Expert on the MINERvA event display has left the field and it hasn't been supported for a while.
- Could be useful to have a simple root one soon to check that the plex looks correct and check that LI events are not mixed into beam events, etc.
- Perhaps a combined ArgonCube+MINERvA one would be more useful eventually?

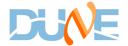

# **Rock Muon monitoring**

- Was a separate script for this I think. Haven't found any code for it so far. (Maybe Chris knows more?)
- Used some reconstructed information, which we don't have right now
- Important for checking MINOS+MINERvA timing, so likely need to redevelop something like this to monitor ArgonCube + MINERvA timing.
- Was also useful to provide info about NuMI beamline
  - What NuMI beamline monitoring do we need to do? What is NOvA doing?
  - There is a functional NuMI monitoring page with the muon alcoves, etc. at https://dbweb9.fnal.gov:8443/ifbeam/bmon/numimon/Display

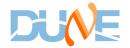

#### Three Approaches for Data Quality Monitoring

- Rebuild existing MINERvA nearline monitoring including GMBrowser
- Or is ArgonCube using something to view histos that we should use instead?

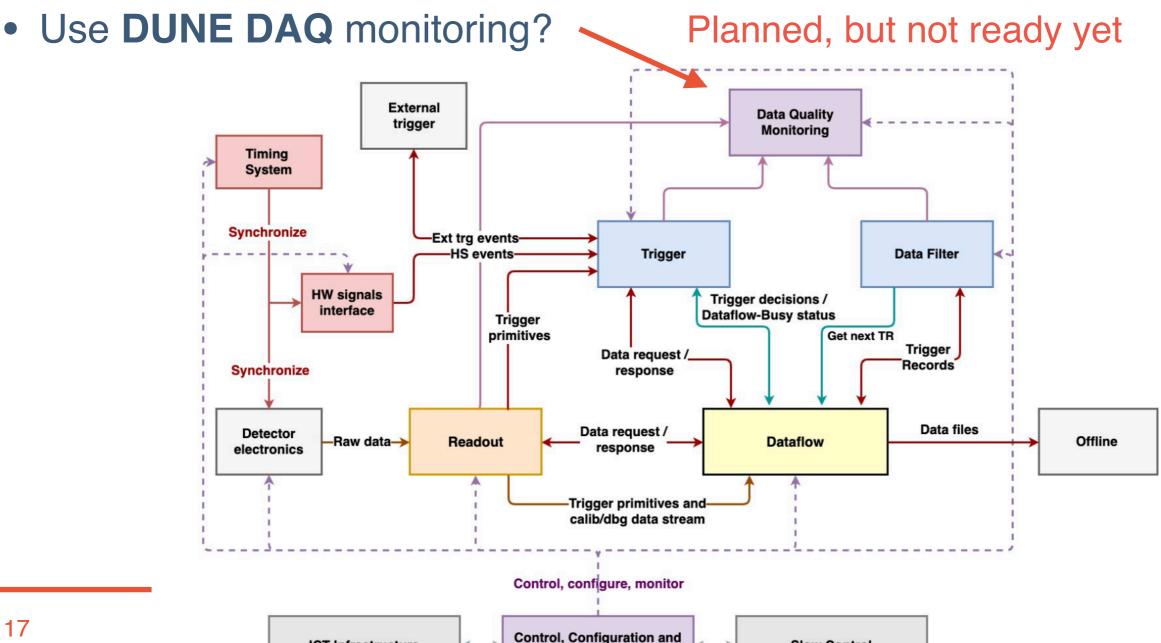

Monitoring System

Slow Control

**ICT Infrastructure** 

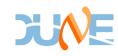

### **Proposed Action Items**

- In short term try to get as much of the existing MINERvA data quality monitoring running
  - Develop a plex for the 2x2 layout
  - Setup a nearline machine (maybe lab F one?)
  - Set up long term data storage?
  - Try to resume processes to transfer data to storage, produce data quality histos (with some modifications eventually)
  - Setup a control room computer and try to start viewing plots with GMBrowser and see if eChecklist software can be revived
- In longer term develop an event display and rock muon monitoring plots?

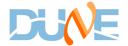